Pham 85722

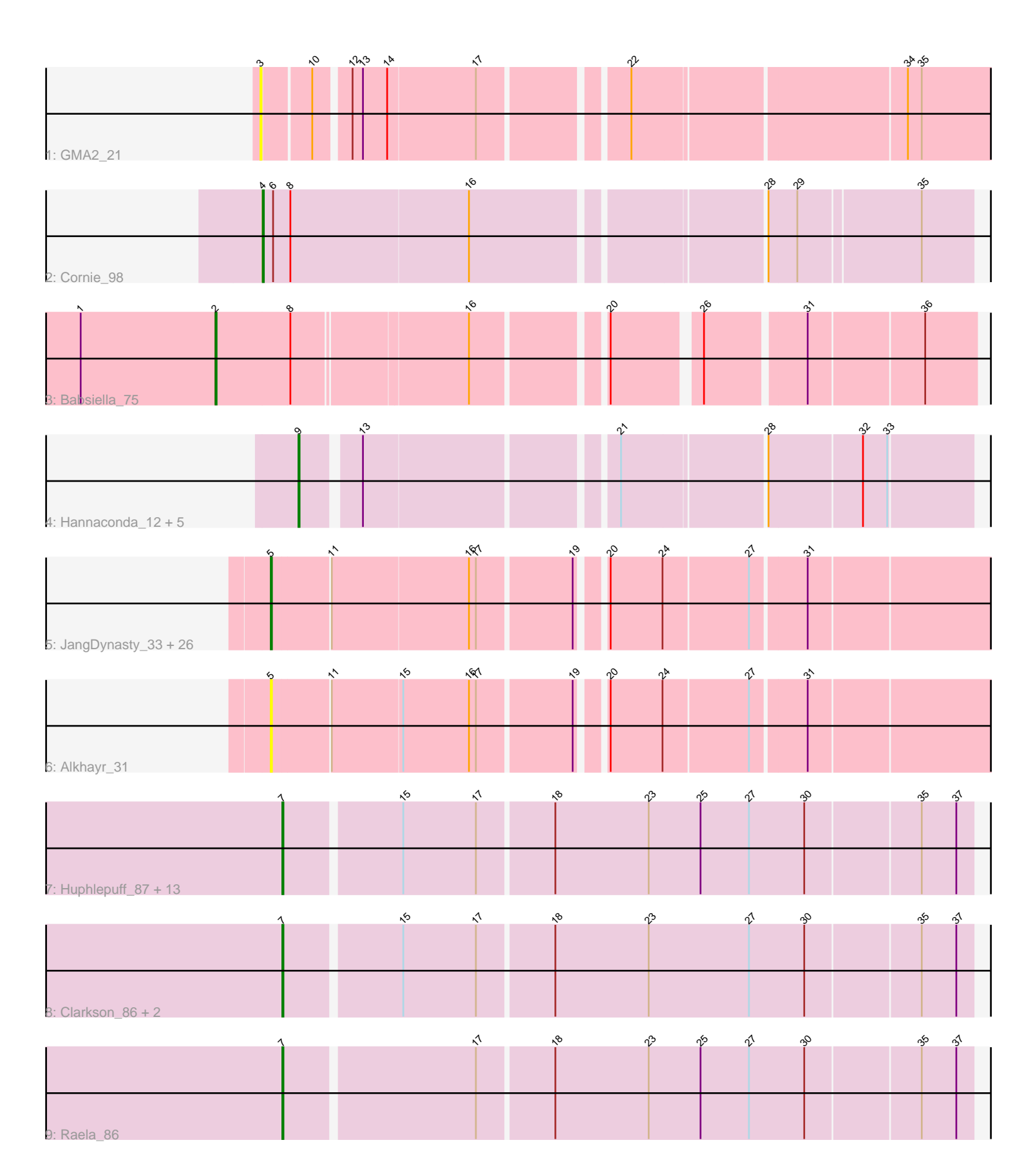

Note: Tracks are now grouped by subcluster and scaled. Switching in subcluster is indicated by changes in track color. Track scale is now set by default to display the region 30 bp upstream of start 1 to 30 bp downstream of the last possible start. If this default region is judged to be packed too tightly with annotated starts, the track will be further scaled to only show that region of the ORF with annotated starts. This action will be indicated by adding "Zoomed" to the title. For starts, yellow indicates the location of called starts comprised solely of Glimmer/GeneMark auto-annotations, green indicates the location of called starts with at least 1 manual gene annotation.

# Pham 85722 Report

This analysis was run 04/28/24 on database version 559.

Pham number 85722 has 55 members, 9 are drafts.

Phages represented in each track:

- Track 1 : GMA2 21
- Track 2 : Cornie\_98
- Track 3 : Babsiella 75
- Track 4 : Hannaconda 12, Superphikiman 15, Porcelain 15, MiaZeal 15,
- Courthouse\_15, KashFlow\_9

• Track 5 : JangDynasty\_33, Shida\_33, Firecracker\_33, Bora\_30, Catdawg\_33, Dylan\_32, Murai\_33, TelAviv\_30, Schuy\_31, YungJamal\_36, Krili\_32, Blessica\_34, Idergollasper\_33, Ryadel\_36, Smooch\_35, MadKillah\_34, Familton\_34, Vorrps\_32, Corndog\_35, Zakhe101\_33, Mori\_32, Wildflower\_31, NiebruSaylor\_32, Ashwin\_32, SchoolBus\_33, FoulBall\_30, Winget\_34

• Track 6 : Alkhavr 31

• Track 7 : Huphlepuff\_87, Blackbeetle\_85, MosMoris\_79, VasuNzinga\_82, Corazon\_80, RedRaider77\_84, Caprice\_77, LittleLaf\_83, Lilbit\_83, Marvin\_79, JoieB\_85, Tesla\_80, Poise\_85, Gattaca\_82

- Track 8 : Clarkson 86, Pringar 81, Beelzebub 89
- Track 9 : Raela\_86

# **Summary of Final Annotations (See graph section above for start numbers):**

The start number called the most often in the published annotations is 5, it was called in 22 of the 46 non-draft genes in the pham.

Genes that call this "Most Annotated" start:

• Alkhayr\_31, Ashwin\_32, Blessica\_34, Bora\_30, Catdawg\_33, Corndog\_35, Dylan\_32, Familton\_34, Firecracker\_33, FoulBall\_30, Idergollasper\_33, JangDynasty\_33, Krili\_32, MadKillah\_34, Mori\_32, Murai\_33, NiebruSaylor\_32, Ryadel\_36, SchoolBus\_33, Schuy\_31, Shida\_33, Smooch\_35, TelAviv\_30, Vorrps<sup>\_32</sup>, Wildflower\_31, Winget\_34, YungJamal\_36, Zakhe101\_33,

Genes that have the "Most Annotated" start but do not call it:

•

Genes that do not have the "Most Annotated" start:

• Babsiella\_75, Beelzebub\_89, Blackbeetle\_85, Caprice\_77, Clarkson\_86, Corazon\_80, Cornie\_98, Courthouse\_15, GMA2\_21, Gattaca\_82, Hannaconda\_12, Huphlepuff\_87, JoieB\_85, KashFlow\_9, Lilbit\_83, LittleLaf\_83, Marvin\_79, MiaZeal\_15, MosMoris\_79, Poise\_85, Porcelain\_15, Pringar\_81, Raela\_86, RedRaider77\_84, Superphikiman\_15, Tesla\_80, VasuNzinga\_82,

# **Summary by start number:**

Start 2:

- Found in 1 of 55 ( 1.8% ) of genes in pham
- Manual Annotations of this start: 1 of 46
- Called 100.0% of time when present
- Phage (with cluster) where this start called: Babsiella 75 (I1),

#### Start 3:

- Found in 1 of 55 ( 1.8% ) of genes in pham
- No Manual Annotations of this start.
- Called 100.0% of time when present
- Phage (with cluster) where this start called: GMA2\_21 (DS),

## Start 4:

- Found in 1 of 55 ( 1.8% ) of genes in pham
- Manual Annotations of this start: 1 of 46
- Called 100.0% of time when present
- Phage (with cluster) where this start called: Cornie 98 (F5),

#### Start 5:

- Found in 28 of 55 ( 50.9% ) of genes in pham
- Manual Annotations of this start: 22 of 46
- Called 100.0% of time when present

• Phage (with cluster) where this start called: Alkhayr 31 (O), Ashwin 32 (O),

Blessica\_34 (O), Bora\_30 (O), Catdawg\_33 (O), Corndog\_35 (O), Dylan\_32 (O),

Familton\_34 (O), Firecracker\_33 (O), FoulBall\_30 (O), Idergollasper\_33 (O),

JangDynasty\_33 (O), Krili\_32 (O), MadKillah\_34 (O), Mori\_32 (O), Murai\_33 (O),

NiebruSaylor\_32 (O), Ryadel\_36 (O), SchoolBus\_33 (O), Schuy\_31 (O), Shida\_33

 $(0)$ , Smooch\_35  $(0)$ , TelAviv\_30  $(0)$ , Vorrps\_32  $(0)$ , Wildflower\_31  $(0)$ , Winget\_34 (O), YungJamal\_36 (O), Zakhe101\_33 (O),

#### Start 7:

- Found in 18 of 55 ( 32.7% ) of genes in pham
- Manual Annotations of this start: 16 of 46
- Called 100.0% of time when present

• Phage (with cluster) where this start called: Beelzebub 89 (S), Blackbeetle 85 (S), Caprice\_77 (S), Clarkson\_86 (S), Corazon\_80 (S), Gattaca\_82 (S), Huphlepuff\_87 (S), JoieB\_85 (S), Lilbit\_83 (S), LittleLaf\_83 (S), Marvin\_79 (S), MosMoris\_79 (S), Poise\_85 (S), Pringar\_81 (S), Raela\_86 (S), RedRaider77\_84 (S), Tesla\_80 (S), VasuNzinga 82 (S),

#### Start 9:

- Found in 6 of 55 ( 10.9% ) of genes in pham
- Manual Annotations of this start: 6 of 46
- Called 100.0% of time when present

• Phage (with cluster) where this start called: Courthouse 15 (J), Hannaconda 12 (J), KashFlow\_9 (J), MiaZeal\_15 (J), Porcelain\_15 (J), Superphikiman\_15 (J),

## **Summary by clusters:**

There are 6 clusters represented in this pham: F5, I1, J, O, S, DS,

Info for manual annotations of cluster F5: •Start number 4 was manually annotated 1 time for cluster F5.

Info for manual annotations of cluster I1: •Start number 2 was manually annotated 1 time for cluster I1.

Info for manual annotations of cluster J: •Start number 9 was manually annotated 6 times for cluster J.

Info for manual annotations of cluster O: •Start number 5 was manually annotated 22 times for cluster O.

Info for manual annotations of cluster S: •Start number 7 was manually annotated 16 times for cluster S.

#### **Gene Information:**

Gene: Alkhayr\_31 Start: 16227, Stop: 16811, Start Num: 5 Candidate Starts for Alkhayr\_31: (Start: 5 @16227 has 22 MA's), (11, 16275), (15, 16335), (16, 16392), (17, 16398), (19, 16476), (20, 16494), (24, 16539), (27, 16611), (31, 16656),

Gene: Ashwin\_32 Start: 16237, Stop: 16821, Start Num: 5 Candidate Starts for Ashwin\_32: (Start: 5 @16237 has 22 MA's), (11, 16285), (16, 16402), (17, 16408), (19, 16486), (20, 16504), (24, 16549), (27, 16621), (31, 16666),

Gene: Babsiella\_75 Start: 45785, Stop: 46384, Start Num: 2 Candidate Starts for Babsiella\_75: (1, 45668), (Start: 2 @45785 has 1 MA's), (8, 45848), (16, 45992), (20, 46094), (26, 46163), (31, 46244), (36, 46340),

Gene: Beelzebub\_89 Start: 45185, Stop: 45763, Start Num: 7 Candidate Starts for Beelzebub\_89: (Start: 7 @45185 has 16 MA's), (15, 45281), (17, 45344), (18, 45407), (23, 45488), (27, 45575), (30, 45623), (35, 45719), (37, 45749),

Gene: Blackbeetle\_85 Start: 44546, Stop: 45124, Start Num: 7 Candidate Starts for Blackbeetle\_85: (Start: 7 @44546 has 16 MA's), (15, 44642), (17, 44705), (18, 44768), (23, 44849), (25, 44894), (27, 44936), (30, 44984), (35, 45080), (37, 45110),

Gene: Blessica\_34 Start: 16628, Stop: 17212, Start Num: 5

Candidate Starts for Blessica\_34: (Start: 5 @16628 has 22 MA's), (11, 16676), (16, 16793), (17, 16799), (19, 16877), (20, 16895), (24, 16940), (27, 17012), (31, 17057),

Gene: Bora\_30 Start: 15690, Stop: 16274, Start Num: 5 Candidate Starts for Bora\_30: (Start: 5 @15690 has 22 MA's), (11, 15738), (16, 15855), (17, 15861), (19, 15939), (20, 15957), (24, 16002), (27, 16074), (31, 16119),

Gene: Caprice\_77 Start: 44484, Stop: 45062, Start Num: 7 Candidate Starts for Caprice\_77: (Start: 7 @44484 has 16 MA's), (15, 44580), (17, 44643), (18, 44706), (23, 44787), (25, 44832), (27, 44874), (30, 44922), (35, 45018), (37, 45048),

Gene: Catdawg\_33 Start: 16317, Stop: 16901, Start Num: 5 Candidate Starts for Catdawg\_33: (Start: 5 @16317 has 22 MA's), (11, 16365), (16, 16482), (17, 16488), (19, 16566), (20, 16584), (24, 16629), (27, 16701), (31, 16746),

Gene: Clarkson\_86 Start: 44865, Stop: 45443, Start Num: 7 Candidate Starts for Clarkson\_86: (Start: 7 @44865 has 16 MA's), (15, 44961), (17, 45024), (18, 45087), (23, 45168), (27, 45255), (30, 45303), (35, 45399), (37, 45429),

Gene: Corazon\_80 Start: 45059, Stop: 45637, Start Num: 7 Candidate Starts for Corazon\_80: (Start: 7 @45059 has 16 MA's), (15, 45155), (17, 45218), (18, 45281), (23, 45362), (25, 45407), (27, 45449), (30, 45497), (35, 45593), (37, 45623),

Gene: Corndog\_35 Start: 16775, Stop: 17359, Start Num: 5 Candidate Starts for Corndog\_35: (Start: 5 @16775 has 22 MA's), (11, 16823), (16, 16940), (17, 16946), (19, 17024), (20, 17042), (24, 17087), (27, 17159), (31, 17204),

Gene: Cornie\_98 Start: 53915, Stop: 54496, Start Num: 4 Candidate Starts for Cornie\_98: (Start: 4 @53915 has 1 MA's), (6, 53924), (8, 53939), (16, 54092), (28, 54326), (29, 54350), (35, 54452),

Gene: Courthouse\_15 Start: 9624, Stop: 10157, Start Num: 9 Candidate Starts for Courthouse\_15: (Start: 9 @9624 has 6 MA's), (13, 9669), (21, 9870), (28, 9987), (32, 10065), (33, 10086),

Gene: Dylan\_32 Start: 16042, Stop: 16626, Start Num: 5 Candidate Starts for Dylan\_32: (Start: 5 @16042 has 22 MA's), (11, 16090), (16, 16207), (17, 16213), (19, 16291), (20, 16309), (24, 16354), (27, 16426), (31, 16471),

Gene: Familton\_34 Start: 16321, Stop: 16905, Start Num: 5 Candidate Starts for Familton\_34: (Start: 5 @16321 has 22 MA's), (11, 16369), (16, 16486), (17, 16492), (19, 16570), (20, 16588), (24, 16633), (27, 16705), (31, 16750),

Gene: Firecracker\_33 Start: 15940, Stop: 16524, Start Num: 5 Candidate Starts for Firecracker\_33: (Start: 5 @15940 has 22 MA's), (11, 15988), (16, 16105), (17, 16111), (19, 16189), (20, 16207), (24, 16252), (27, 16324), (31, 16369),

Gene: FoulBall\_30 Start: 16315, Stop: 16899, Start Num: 5 Candidate Starts for FoulBall\_30: (Start: 5 @16315 has 22 MA's), (11, 16363), (16, 16480), (17, 16486), (19, 16564), (20, 16582), (24, 16627), (27, 16699), (31, 16744),

Gene: GMA2\_21 Start: 19657, Stop: 20244, Start Num: 3 Candidate Starts for GMA2\_21: (3, 19657), (10, 19696), (12, 19723), (13, 19732), (14, 19753), (17, 19828), (22, 19942), (34, 20167), (35, 20179),

Gene: Gattaca\_82 Start: 44644, Stop: 45222, Start Num: 7 Candidate Starts for Gattaca\_82: (Start: 7 @44644 has 16 MA's), (15, 44740), (17, 44803), (18, 44866), (23, 44947), (25, 44992), (27, 45034), (30, 45082), (35, 45178), (37, 45208),

Gene: Hannaconda\_12 Start: 8304, Stop: 8837, Start Num: 9 Candidate Starts for Hannaconda\_12: (Start: 9 @8304 has 6 MA's), (13, 8349), (21, 8550), (28, 8667), (32, 8745), (33, 8766),

Gene: Huphlepuff\_87 Start: 44670, Stop: 45248, Start Num: 7 Candidate Starts for Huphlepuff\_87: (Start: 7 @44670 has 16 MA's), (15, 44766), (17, 44829), (18, 44892), (23, 44973), (25, 45018), (27, 45060), (30, 45108), (35, 45204), (37, 45234),

Gene: Idergollasper\_33 Start: 16315, Stop: 16899, Start Num: 5 Candidate Starts for Idergollasper\_33: (Start: 5 @16315 has 22 MA's), (11, 16363), (16, 16480), (17, 16486), (19, 16564), (20, 16582), (24, 16627), (27, 16699), (31, 16744),

Gene: JangDynasty\_33 Start: 16410, Stop: 16994, Start Num: 5 Candidate Starts for JangDynasty\_33: (Start: 5 @16410 has 22 MA's), (11, 16458), (16, 16575), (17, 16581), (19, 16659), (20, 16677), (24, 16722), (27, 16794), (31, 16839),

Gene: JoieB\_85 Start: 45133, Stop: 45711, Start Num: 7 Candidate Starts for JoieB\_85: (Start: 7 @45133 has 16 MA's), (15, 45229), (17, 45292), (18, 45355), (23, 45436), (25, 45481), (27, 45523), (30, 45571), (35, 45667), (37, 45697),

Gene: KashFlow\_9 Start: 7870, Stop: 8403, Start Num: 9 Candidate Starts for KashFlow\_9: (Start: 9 @7870 has 6 MA's), (13, 7915), (21, 8116), (28, 8233), (32, 8311), (33, 8332),

Gene: Krili\_32 Start: 16043, Stop: 16627, Start Num: 5 Candidate Starts for Krili\_32: (Start: 5 @16043 has 22 MA's), (11, 16091), (16, 16208), (17, 16214), (19, 16292), (20, 16310), (24, 16355), (27, 16427), (31, 16472),

Gene: Lilbit\_83 Start: 45230, Stop: 45808, Start Num: 7 Candidate Starts for Lilbit\_83: (Start: 7 @45230 has 16 MA's), (15, 45326), (17, 45389), (18, 45452), (23, 45533), (25, 45578), (27, 45620), (30, 45668), (35, 45764), (37, 45794),

Gene: LittleLaf\_83 Start: 44959, Stop: 45537, Start Num: 7 Candidate Starts for LittleLaf\_83: (Start: 7 @44959 has 16 MA's), (15, 45055), (17, 45118), (18, 45181), (23, 45262), (25, 45307), (27, 45349), (30, 45397), (35, 45493), (37, 45523),

Gene: MadKillah\_34 Start: 16253, Stop: 16837, Start Num: 5 Candidate Starts for MadKillah\_34: (Start: 5 @16253 has 22 MA's), (11, 16301), (16, 16418), (17, 16424), (19, 16502), (20, 16520), (24, 16565), (27, 16637), (31, 16682),

Gene: Marvin\_79 Start: 44755, Stop: 45333, Start Num: 7 Candidate Starts for Marvin\_79: (Start: 7 @44755 has 16 MA's), (15, 44851), (17, 44914), (18, 44977), (23, 45058), (25, 45103), (27, 45145), (30, 45193), (35, 45289), (37, 45319),

Gene: MiaZeal\_15 Start: 9443, Stop: 9976, Start Num: 9 Candidate Starts for MiaZeal\_15: (Start: 9 @9443 has 6 MA's), (13, 9488), (21, 9689), (28, 9806), (32, 9884), (33, 9905),

Gene: Mori\_32 Start: 15914, Stop: 16498, Start Num: 5 Candidate Starts for Mori\_32: (Start: 5 @15914 has 22 MA's), (11, 15962), (16, 16079), (17, 16085), (19, 16163), (20, 16181), (24, 16226), (27, 16298), (31, 16343),

Gene: MosMoris\_79 Start: 44650, Stop: 45228, Start Num: 7 Candidate Starts for MosMoris\_79: (Start: 7 @44650 has 16 MA's), (15, 44746), (17, 44809), (18, 44872), (23, 44953), (25, 44998), (27, 45040), (30, 45088), (35, 45184), (37, 45214),

Gene: Murai\_33 Start: 16104, Stop: 16688, Start Num: 5 Candidate Starts for Murai\_33: (Start: 5 @16104 has 22 MA's), (11, 16152), (16, 16269), (17, 16275), (19, 16353), (20, 16371), (24, 16416), (27, 16488), (31, 16533),

Gene: NiebruSaylor\_32 Start: 15915, Stop: 16499, Start Num: 5 Candidate Starts for NiebruSaylor\_32: (Start: 5 @15915 has 22 MA's), (11, 15963), (16, 16080), (17, 16086), (19, 16164), (20, 16182), (24, 16227), (27, 16299), (31, 16344),

Gene: Poise\_85 Start: 44546, Stop: 45124, Start Num: 7 Candidate Starts for Poise\_85: (Start: 7 @44546 has 16 MA's), (15, 44642), (17, 44705), (18, 44768), (23, 44849), (25, 44894), (27, 44936), (30, 44984), (35, 45080), (37, 45110),

Gene: Porcelain\_15 Start: 9443, Stop: 9976, Start Num: 9 Candidate Starts for Porcelain\_15: (Start: 9 @9443 has 6 MA's), (13, 9488), (21, 9689), (28, 9806), (32, 9884), (33, 9905), Gene: Pringar\_81 Start: 44471, Stop: 45049, Start Num: 7 Candidate Starts for Pringar\_81: (Start: 7 @44471 has 16 MA's), (15, 44567), (17, 44630), (18, 44693), (23, 44774), (27, 44861), (30, 44909), (35, 45005), (37, 45035), Gene: Raela\_86 Start: 45097, Stop: 45675, Start Num: 7 Candidate Starts for Raela\_86: (Start: 7 @45097 has 16 MA's), (17, 45256), (18, 45319), (23, 45400), (25, 45445), (27, 45487), (30, 45535), (35, 45631), (37, 45661), Gene: RedRaider77\_84 Start: 44491, Stop: 45069, Start Num: 7 Candidate Starts for RedRaider77\_84: (Start: 7 @44491 has 16 MA's), (15, 44587), (17, 44650), (18, 44713), (23, 44794), (25, 44839), (27, 44881), (30, 44929), (35, 45025), (37, 45055), Gene: Ryadel\_36 Start: 17131, Stop: 17715, Start Num: 5 Candidate Starts for Ryadel\_36: (Start: 5 @17131 has 22 MA's), (11, 17179), (16, 17296), (17, 17302), (19, 17380), (20, 17398), (24, 17443), (27, 17515), (31, 17560), Gene: SchoolBus\_33 Start: 16318, Stop: 16902, Start Num: 5 Candidate Starts for SchoolBus\_33: (Start: 5 @16318 has 22 MA's), (11, 16366), (16, 16483), (17, 16489), (19, 16567), (20, 16585), (24, 16630), (27, 16702), (31, 16747), Gene: Schuy\_31 Start: 16262, Stop: 16846, Start Num: 5 Candidate Starts for Schuy\_31: (Start: 5 @16262 has 22 MA's), (11, 16310), (16, 16427), (17, 16433), (19, 16511), (20, 16529), (24, 16574), (27, 16646), (31, 16691), Gene: Shida\_33 Start: 16169, Stop: 16753, Start Num: 5 Candidate Starts for Shida\_33: (Start: 5 @16169 has 22 MA's), (11, 16217), (16, 16334), (17, 16340), (19, 16418), (20, 16436), (24, 16481), (27, 16553), (31, 16598), Gene: Smooch\_35 Start: 17458, Stop: 18042, Start Num: 5 Candidate Starts for Smooch\_35: (Start: 5 @17458 has 22 MA's), (11, 17506), (16, 17623), (17, 17629), (19, 17707), (20, 17725), (24, 17770), (27, 17842), (31, 17887), Gene: Superphikiman\_15 Start: 9624, Stop: 10157, Start Num: 9 Candidate Starts for Superphikiman\_15: (Start: 9 @9624 has 6 MA's), (13, 9669), (21, 9870), (28, 9987), (32, 10065), (33, 10086), Gene: TelAviv\_30 Start: 16312, Stop: 16896, Start Num: 5 Candidate Starts for TelAviv\_30: (Start: 5 @16312 has 22 MA's), (11, 16360), (16, 16477), (17, 16483), (19, 16561), (20, 16579), (24, 16624), (27, 16696), (31, 16741), Gene: Tesla\_80 Start: 44340, Stop: 44918, Start Num: 7 Candidate Starts for Tesla\_80: (Start: 7 @44340 has 16 MA's), (15, 44436), (17, 44499), (18, 44562), (23, 44643), (25, 44688), (27,

44730), (30, 44778), (35, 44874), (37, 44904),

Gene: VasuNzinga\_82 Start: 44429, Stop: 45007, Start Num: 7 Candidate Starts for VasuNzinga\_82: (Start: 7 @44429 has 16 MA's), (15, 44525), (17, 44588), (18, 44651), (23, 44732), (25, 44777), (27, 44819), (30, 44867), (35, 44963), (37, 44993),

Gene: Vorrps\_32 Start: 15915, Stop: 16499, Start Num: 5 Candidate Starts for Vorrps\_32: (Start: 5 @15915 has 22 MA's), (11, 15963), (16, 16080), (17, 16086), (19, 16164), (20, 16182), (24, 16227), (27, 16299), (31, 16344),

Gene: Wildflower\_31 Start: 15901, Stop: 16485, Start Num: 5 Candidate Starts for Wildflower\_31: (Start: 5 @15901 has 22 MA's), (11, 15949), (16, 16066), (17, 16072), (19, 16150), (20, 16168), (24, 16213), (27, 16285), (31, 16330),

Gene: Winget\_34 Start: 16584, Stop: 17168, Start Num: 5 Candidate Starts for Winget\_34: (Start: 5 @16584 has 22 MA's), (11, 16632), (16, 16749), (17, 16755), (19, 16833), (20, 16851), (24, 16896), (27, 16968), (31, 17013),

Gene: YungJamal\_36 Start: 16647, Stop: 17231, Start Num: 5 Candidate Starts for YungJamal\_36: (Start: 5 @16647 has 22 MA's), (11, 16695), (16, 16812), (17, 16818), (19, 16896), (20, 16914), (24, 16959), (27, 17031), (31, 17076),

Gene: Zakhe101\_33 Start: 16046, Stop: 16630, Start Num: 5 Candidate Starts for Zakhe101\_33: (Start: 5 @16046 has 22 MA's), (11, 16094), (16, 16211), (17, 16217), (19, 16295), (20, 16313), (24, 16358), (27, 16430), (31, 16475),